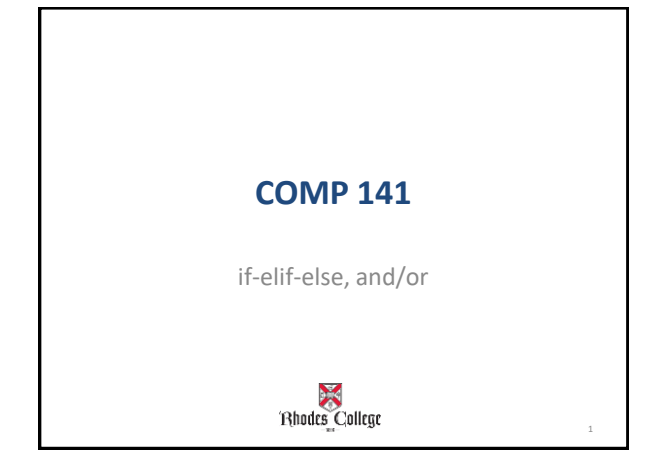

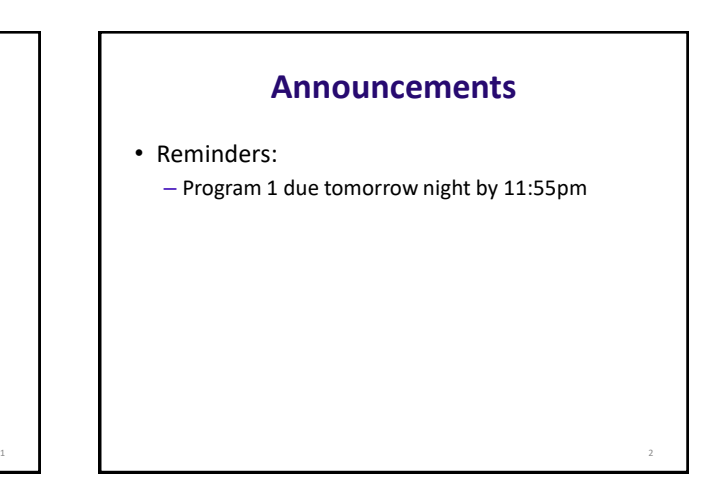

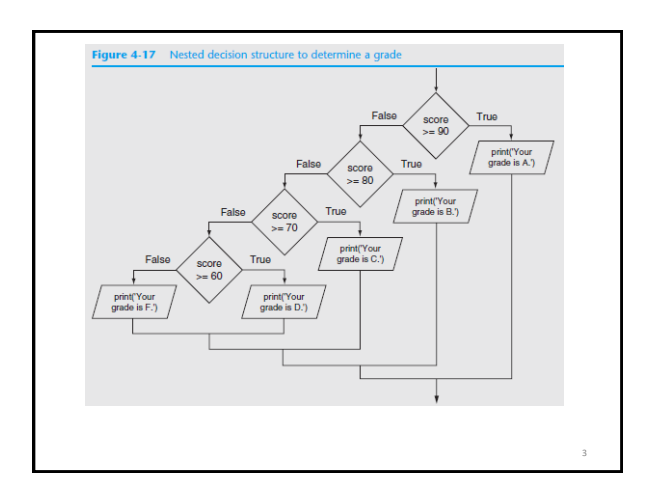

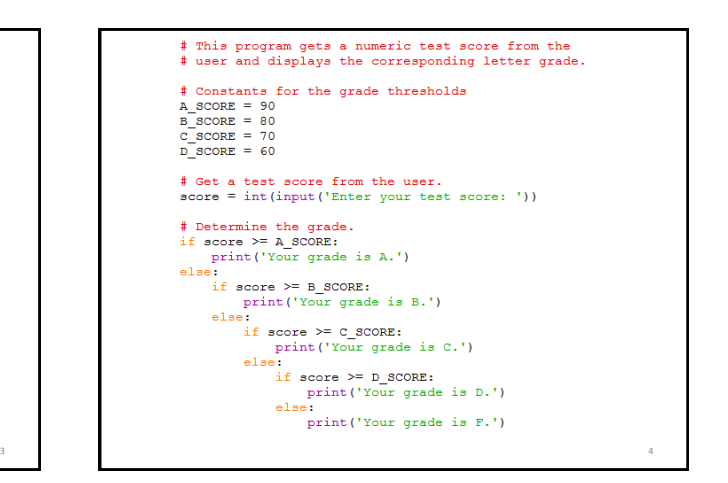

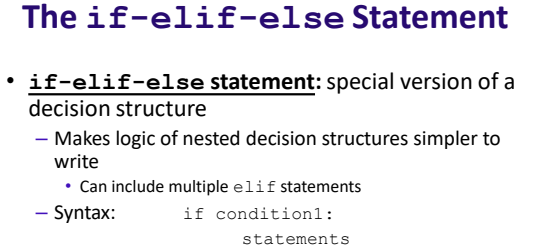

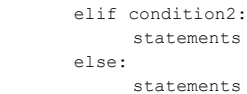

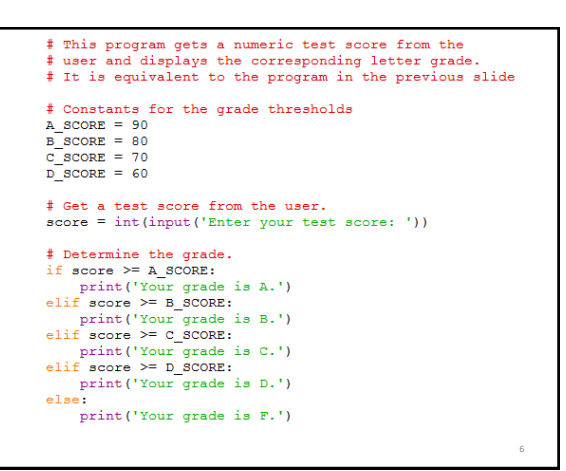

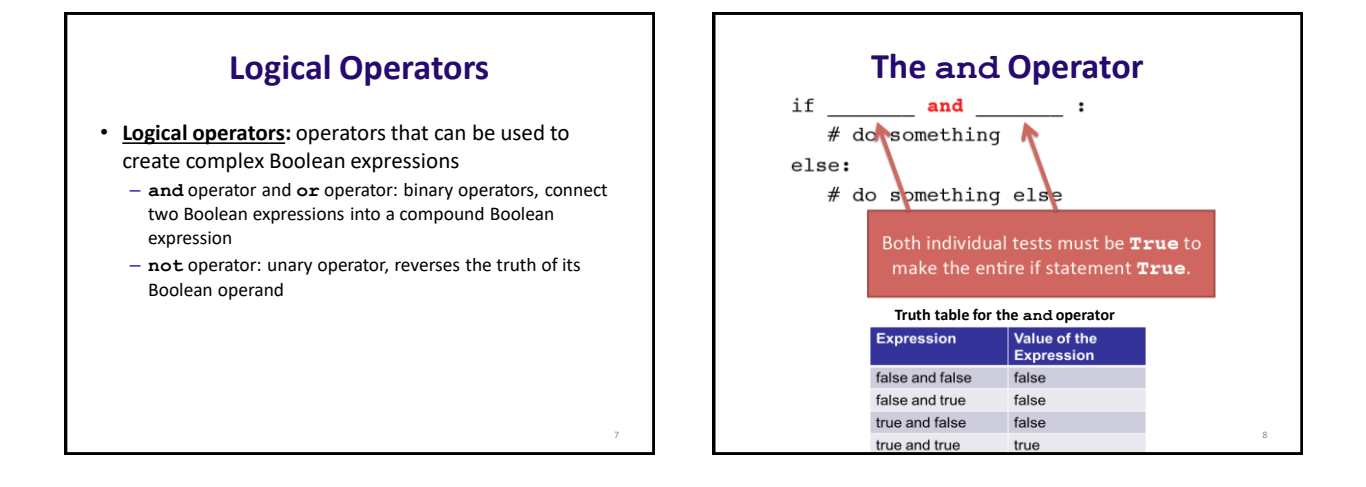

5

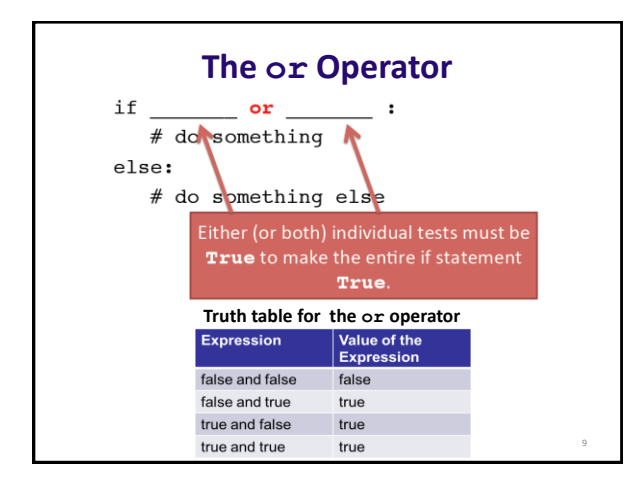

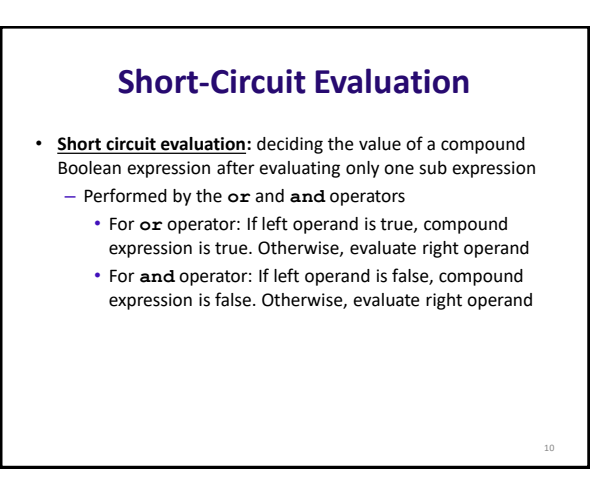

## **The not Operator**

- Takes a Boolean expression as operand and reverses its logical value
	- Sometimes it may be necessary to place parentheses around an expression to clarify to what you are applying the not operator

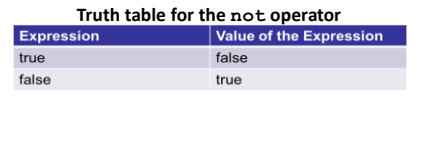

11

## **Checking Numeric Ranges with Logical Operators**

- To determine whether a numeric value is within a specific range of values, use **and**
	- $-$  Example:  $x \ge 10$  and  $x \le 20$
- To determine whether a numeric value is outside of a specific range of values, use **or**
	- $-$  Example:  $x < 10$  or  $x > 20$

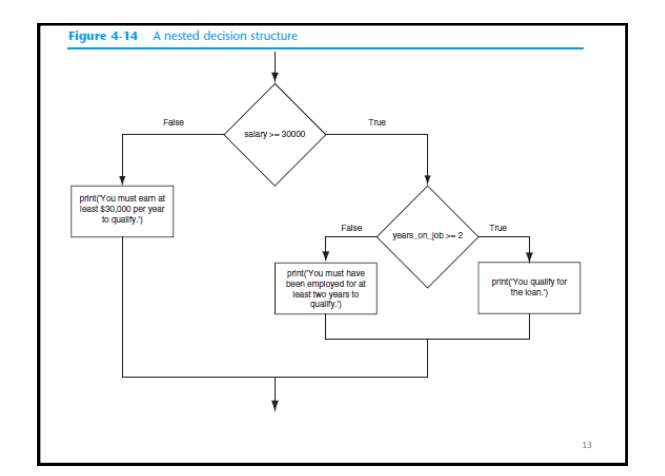

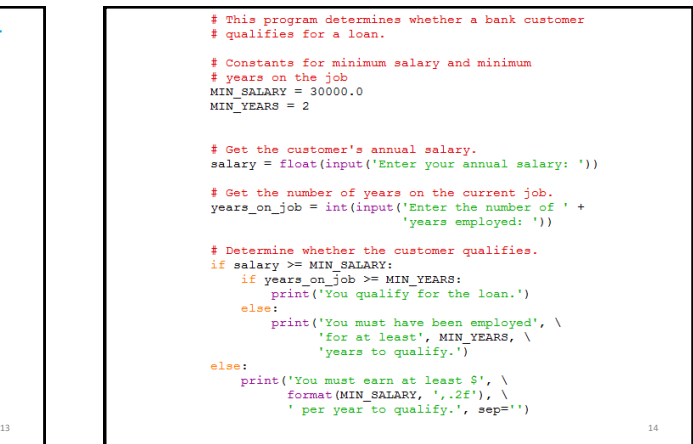

# This program determines whether a bank customer # qualifies for a loan. # Constants for minimum salary and minimum<br># years on the job<br>MIN\_SALARY = 30000.0  $MIN_YEARS = 2$ 

# Get the customer's annual salary. salary = float(input('Enter your annual salary: '))

# Get the number of years on the current job.<br>years\_on\_job = int(input('Enter the number of ' +<br>'years employed: '))

Determine whether the customer qualifies. if salary >= MIN SALARY and years on job >= MIN YEARS:<br>print ('You qualify for the loan.') else:

print ('You do not qualify for this loan.')

15 16 **Review Questions** 1. Does an if statement **always** need to be followed by an else statement? 2. If you write an if-else statement, under what circumstances do the statements that appear after the else clause execute? 3. Assume the variables  $a = 2$ ,  $b = 4$ ,  $c = 6$ . What do the following statements evaluate to (true or false)? a)  $a == 4$  or  $b > 2$ b)  $6 \leq c$  and  $a > 3$ c)  $1! = b$  and  $c! = 3$ d)  $a \ge -1$  or  $a \le b$ e) not  $(a > 2)$ 

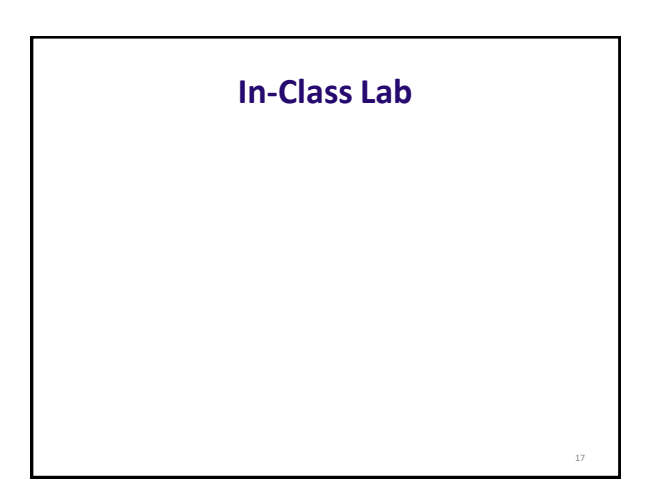